### Jak číst záznamy článků v Pedagogické knihovně?

**Jak zjistím, čeho se článek týká?**

**Jak nejsnáze procházet záznamy článků?**

**Je tento článek odborná studie?**

**Co jsou ty "modré" termíny?**

**Základní informace k zobrazení článkových záznamů v PK**

**verze 22.6.2023**

# Struktura záznamu

### **JMENNÉ ÚDAJE informace o názvu článku, jménu jeho autora, časopisu, kde vyšel apod.**

### Vzdělávací komiksy, viněty a (nejen) matematika

Samková, Libuše,

**název článku**Článek v časopise **Popis: Ilustrace** Publikováno v: Komenský : časopis pro učitele základní školy Roč. 146, č. 4 (červen 2022) (2021/2022), s. 34-39 0323-0449 **jméno prvního autora**

*první autor uvedený v článku*

**jména dalších autorů jsou v dalším odstavci**

*časopis, sborník nebo noviny,* **zdrojový dokument**

*ve kterých článek vyšel*

vzdělávání; výuka; mezinárodní vzdělávání; školství; profesní příprava; učitel; vy vědy; přírodovědný předmět; vyučovací metoda; didaktická učební pomůcka; kre inovace ve vzdělávání **STEM** 

články Velká Británie; Česko

Obsahuje bibliografické odkazy

**Slouží také k objednání časopisu do studovny! Zahrnuje počet stran a datum vydání.**

Autorka pře anglickém Vyzkoušela, škole. Na ko rozboru a re (STEM vzděl získat

**TIP**

ije komiks jako motivační prvek ve výuce. Inspirovala se na m kde se setkala se Stuartem Naylorem a jeho komiksovými obrázky Concept Cartoons. <mark>e ob</mark>rázky dají využít v profesní přípravě učitelů matematiky na základní, střední i vysoké pohlíží jako na tzv. vzdělávací viněty (záznamy výukových situací předkládané učitelům k Vzdělávací komiksy se nejprve objevily ve spojitosti s výukou přírodovědných předmětů Autorka poskytuje návod, jak si vytvořit vlastní vzdělávací komiksy nebo kde a jak je

*pokud článek obsahuje odkazy na další literaturu,* **údaj o bibliografii**

*údaj naleznete zde*

**citace** obecné studov l**íte**, o zaslání kopi *citace dokumentu dle* veřejná knihovna v ČR.

*ISO 690*

**citace jsou generovány automaticky, doporučujeme je překontrolovat**

SAMKOVÁ, Libuše. Vzdělávací komiksy, viněty a (nejen) matematika. Komenský: časopis pro učitele základní školy. Olomouc: Jan Havelka, 1873-, 146(4), 34-39. ISSN 0323-0449.

citace PRO Citace byla vygenerována generátorem Citace.com

> **Sledujte také počet stran a informaci, zda článek obsahuje bibliografické odkazy – pomohou vám oddělit odborné a informativní články!**

## Struktura záznamu

### **informace o článku popisující jeho obsah acíl doplněné při knihovnické katalogizaci VĚCNÉ ÚDAJE**

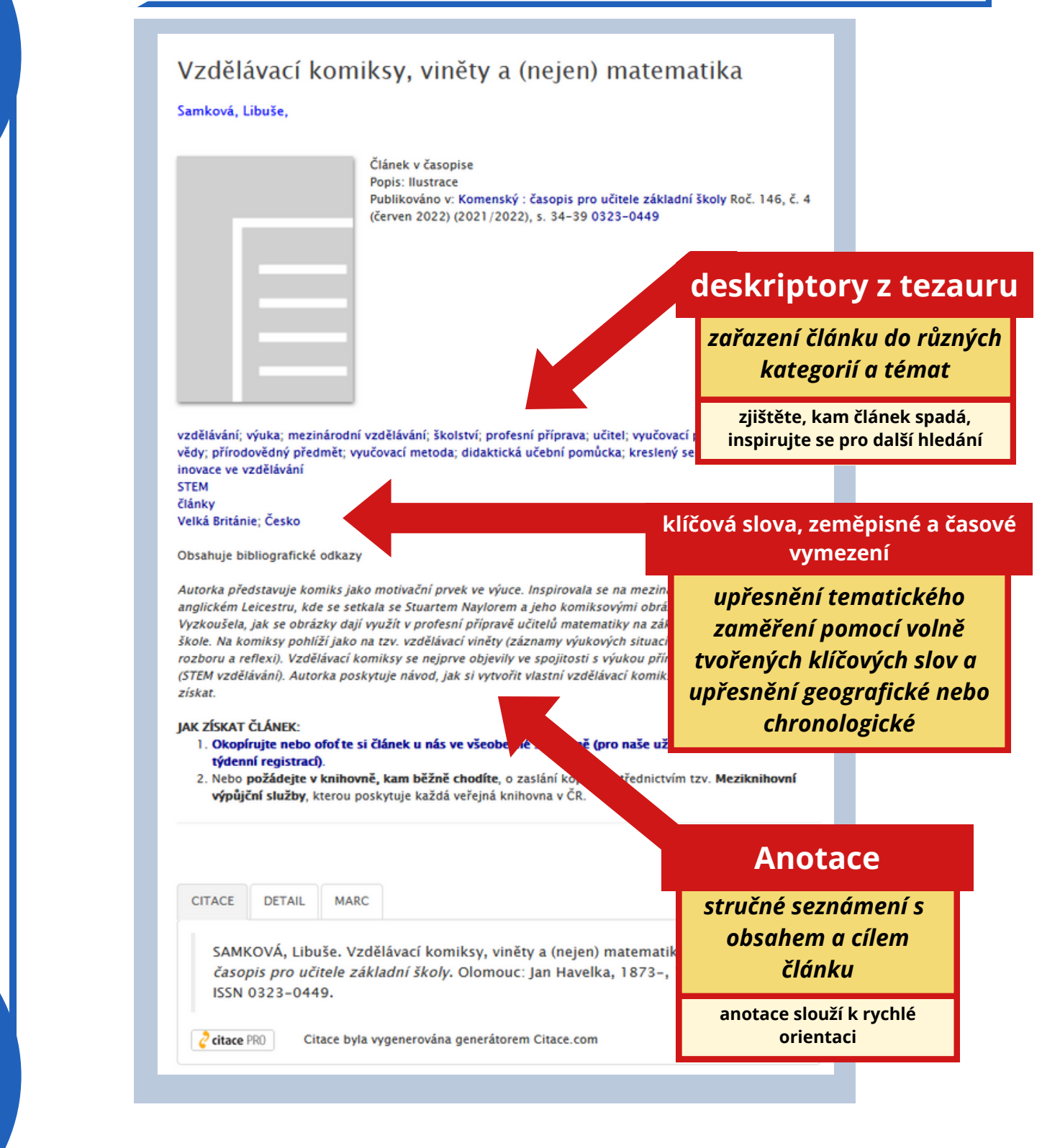

**Nalezli jste článek, který odpovídá vašemu tématu? Inspirujte se pro další hledání – použijte uvedené deskriptory!**

**TIP**

## Navigace mezi záznamy

### **PRO EFEKTIVNĚJŠÍ PRÁCI V KATALOGU:**

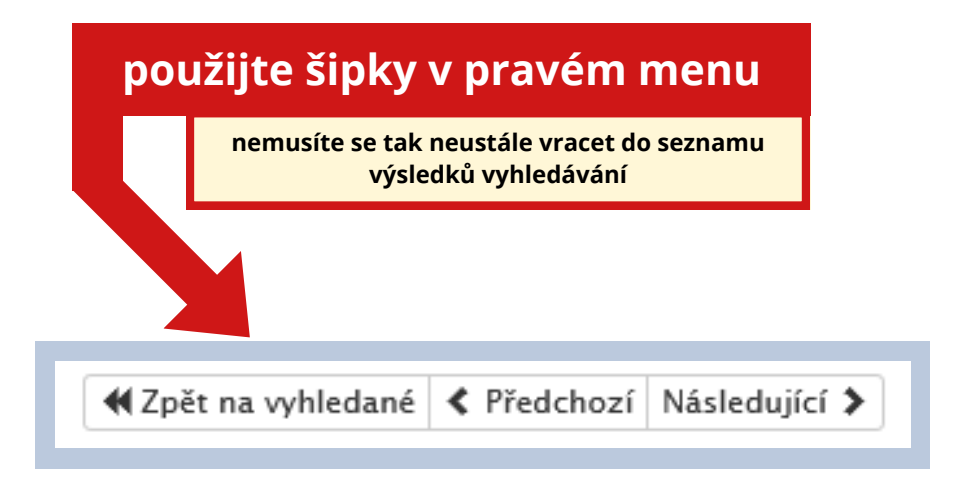

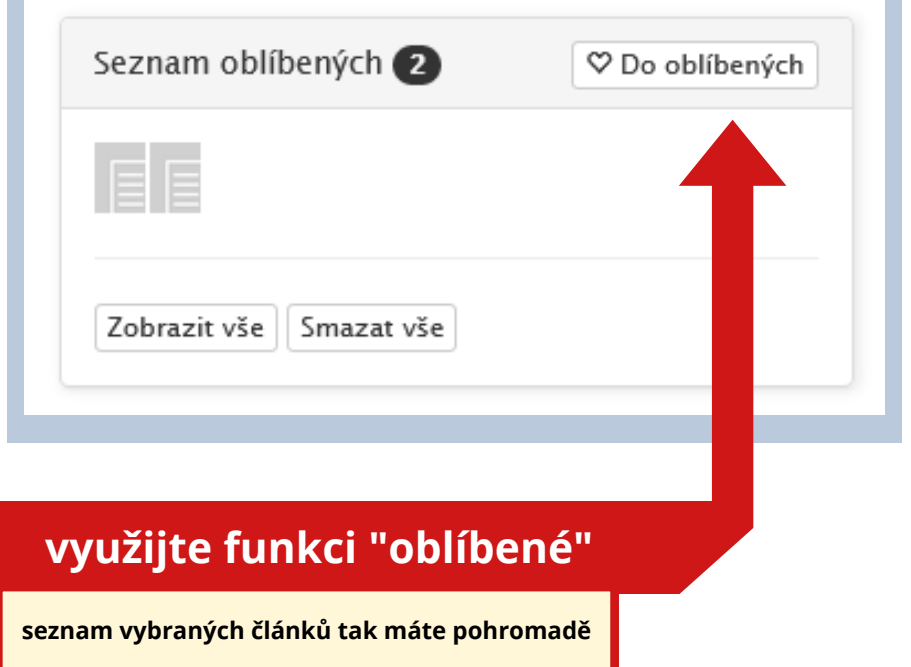

**Seznam oblíbených si můžete také stáhnout ve formátu MS Word nebo poslat na email!**

**TIP**

## Navigace mezi záznamy

### **PRO EFEKTIVNĚJŠÍ PRÁCI V KATALOGU:**

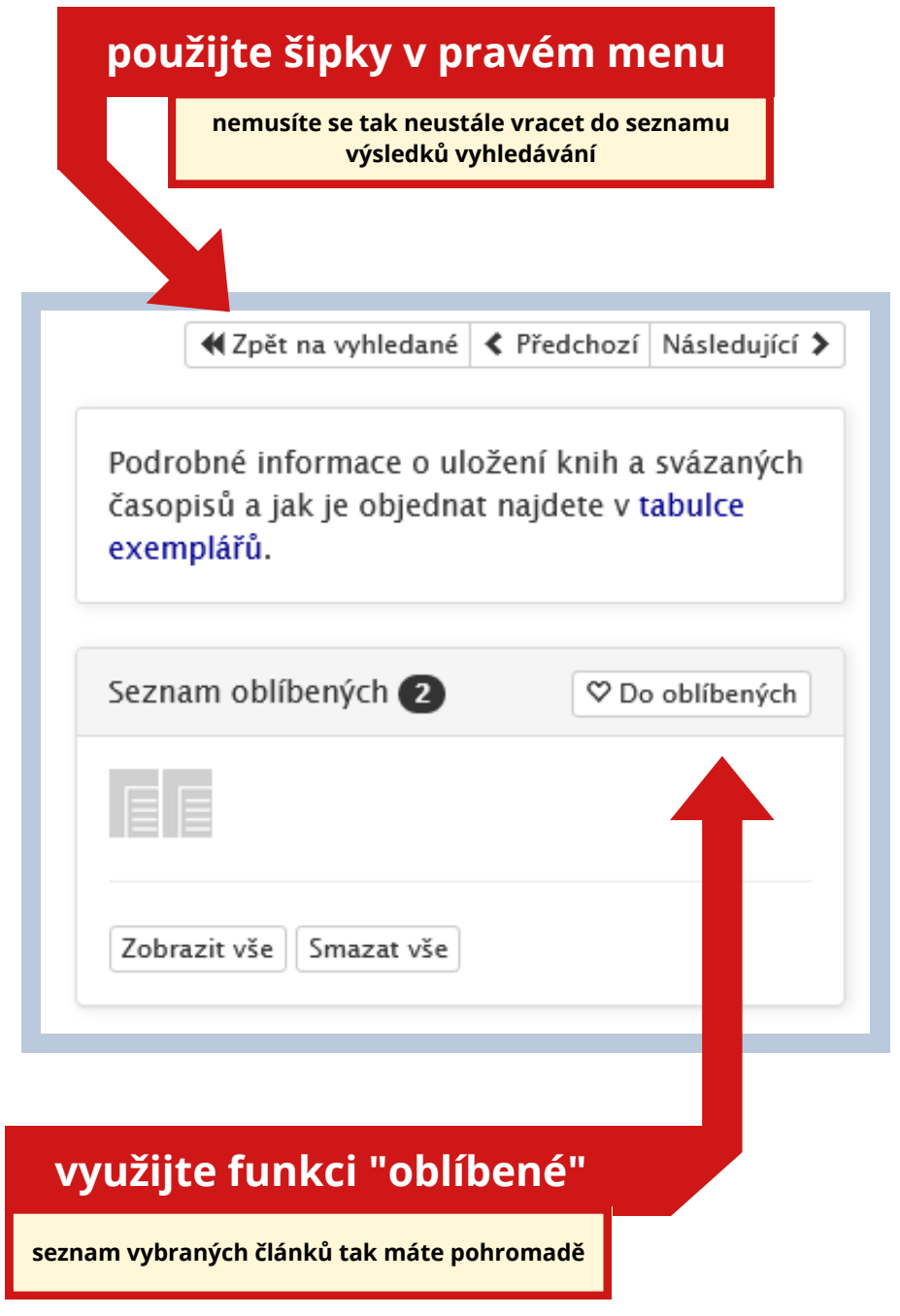

**Seznam oblíbených si můžete také stáhnout ve formátu MS Word nebo poslat na email!**

**TIP**